## Introducing k3s - a Lightweight Kubernetes Distribution Built for the Edge

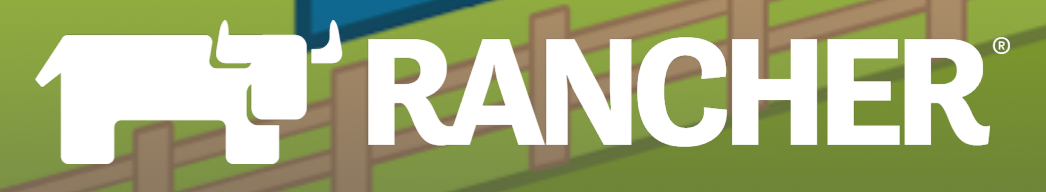

### #k3s • February 25, 2019

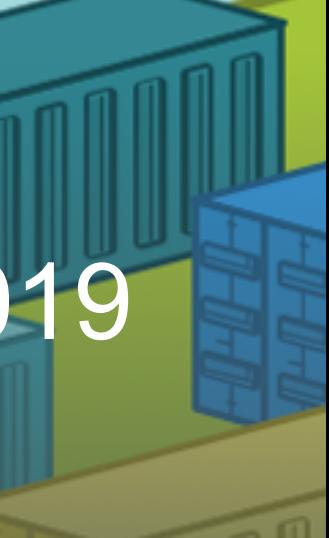

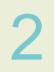

### Darren Shepherd Co-Founder/Chief Architect Rancher Labs @ibuildthecloud

#RancherMeetup

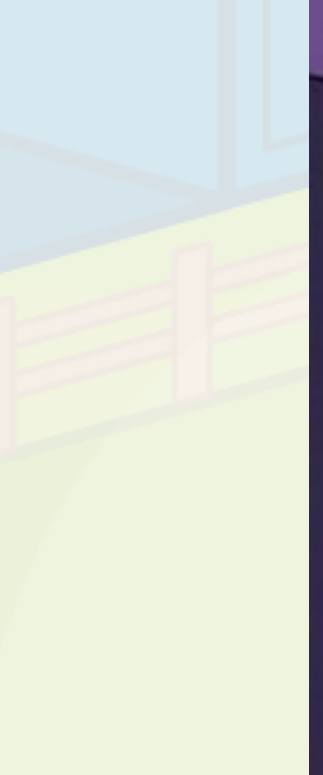

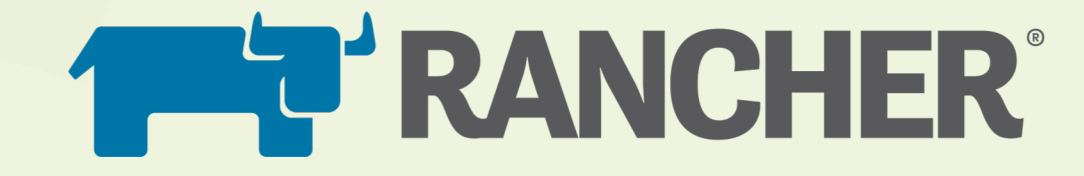

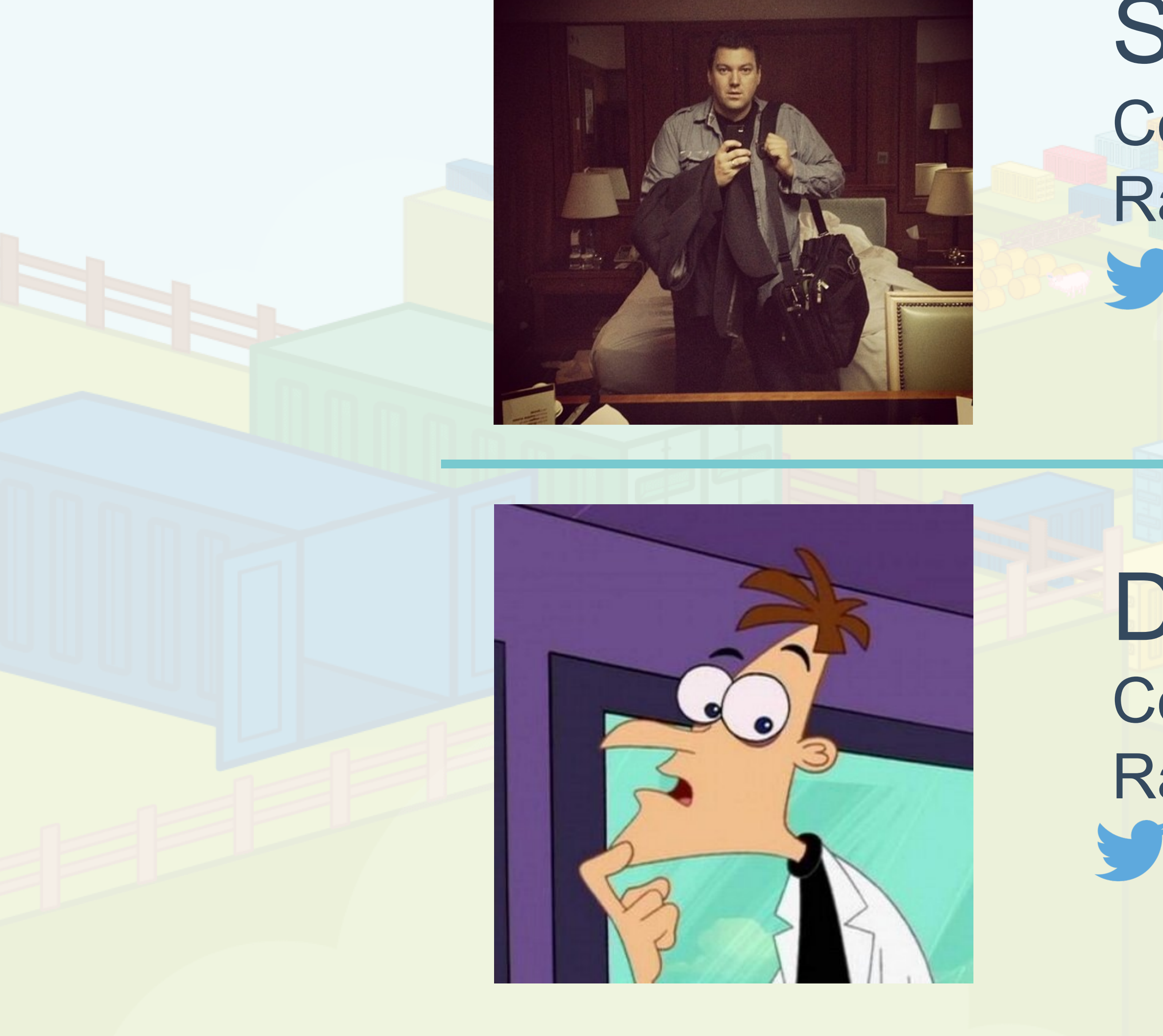

### Shannon Williams Co-Founder/VP Sales & Marketing Rancher Labs @smw355

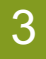

### Agenda

- 1. Increasing demand for an edge-optimized Kubernetes
- 2. Introducing k3s a micro-distribution of Kubernetes
- 3. How we cut down the size and runtime-foot print of Kubernetes
- 4. Adding SQLite as an optional data store
- 5. Demo
- 6. Managing clusters on the edge

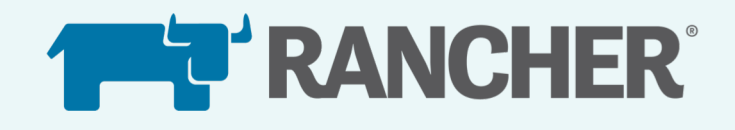

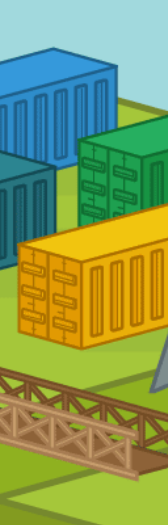

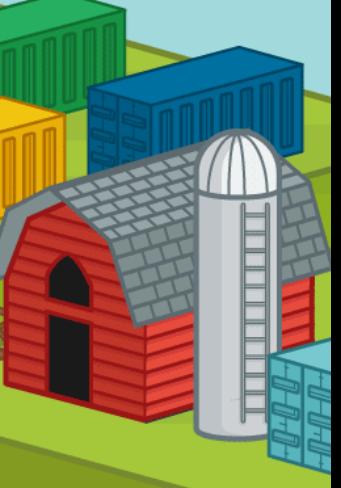

### In the last year we've seen a major increase in the demand for Kubernetes outside the datacenter

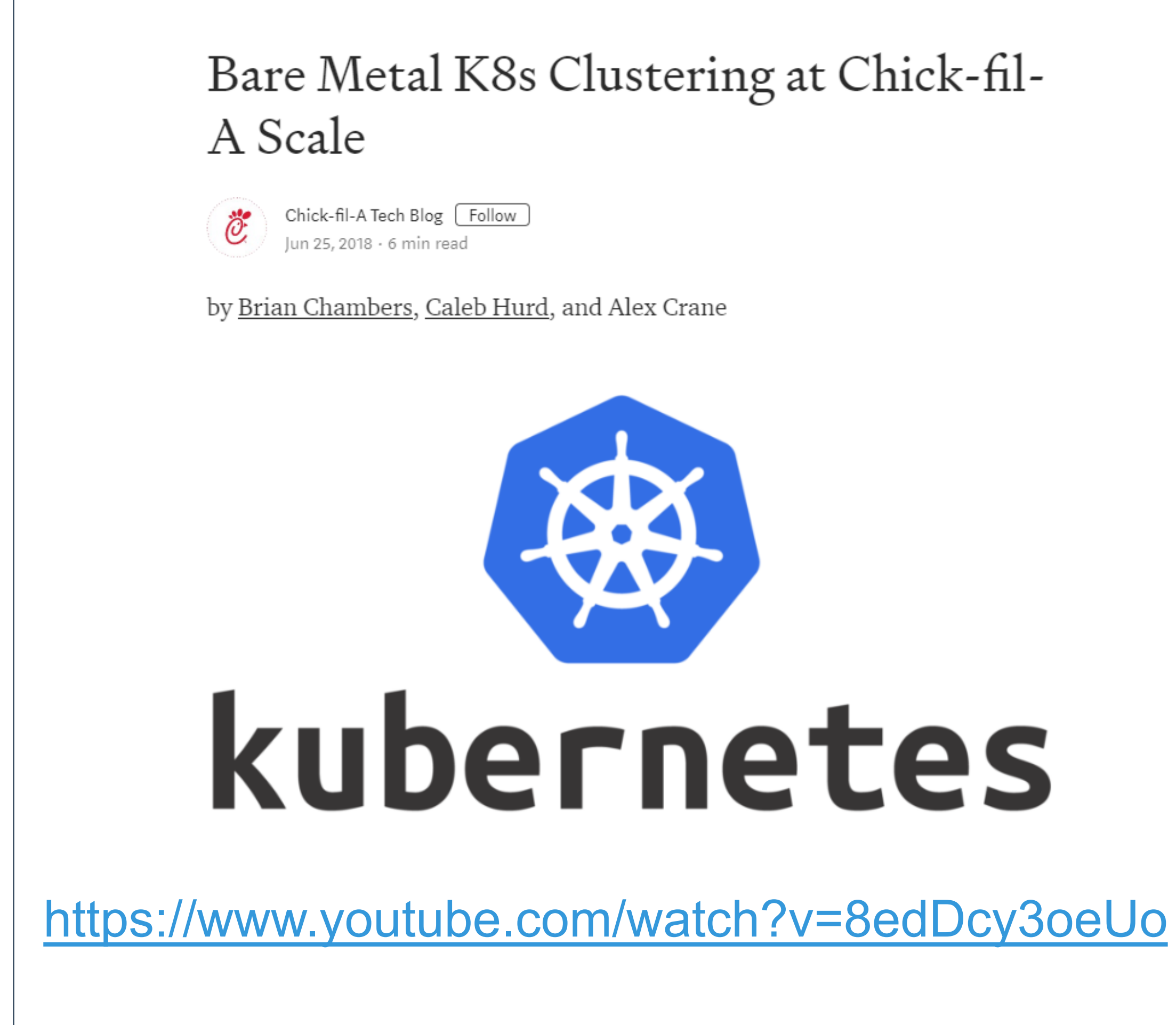

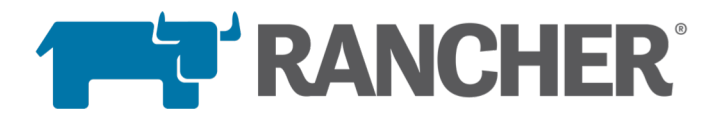

At full scale Chick-fil-A will be running Kubernetes at the Edge in each of our 2000 restaurants. That means roughly 6000 devices at the Edge running Kubernetes.

One of the biggest challenges associated with this is bare metal clustering on-the-fly, in-restaurant.

While most Kubernetes deployments are in the cloud or benefit from skilled technicians that are physically located near their deployments (or at least equipped with remote access), our deployments are completed by installers who focus only on initial hardware installations. They never connect to the compute devices directly—rather they connect ethernet and power cords, and then look at an app to check the status of the cluster as it self-bootstraps. Replacements are completed by restaurant Owner/Operators or their teams, which are sometimes less technical.

On top of that, our Edge deployments are not exactly in a "datacenter environment".

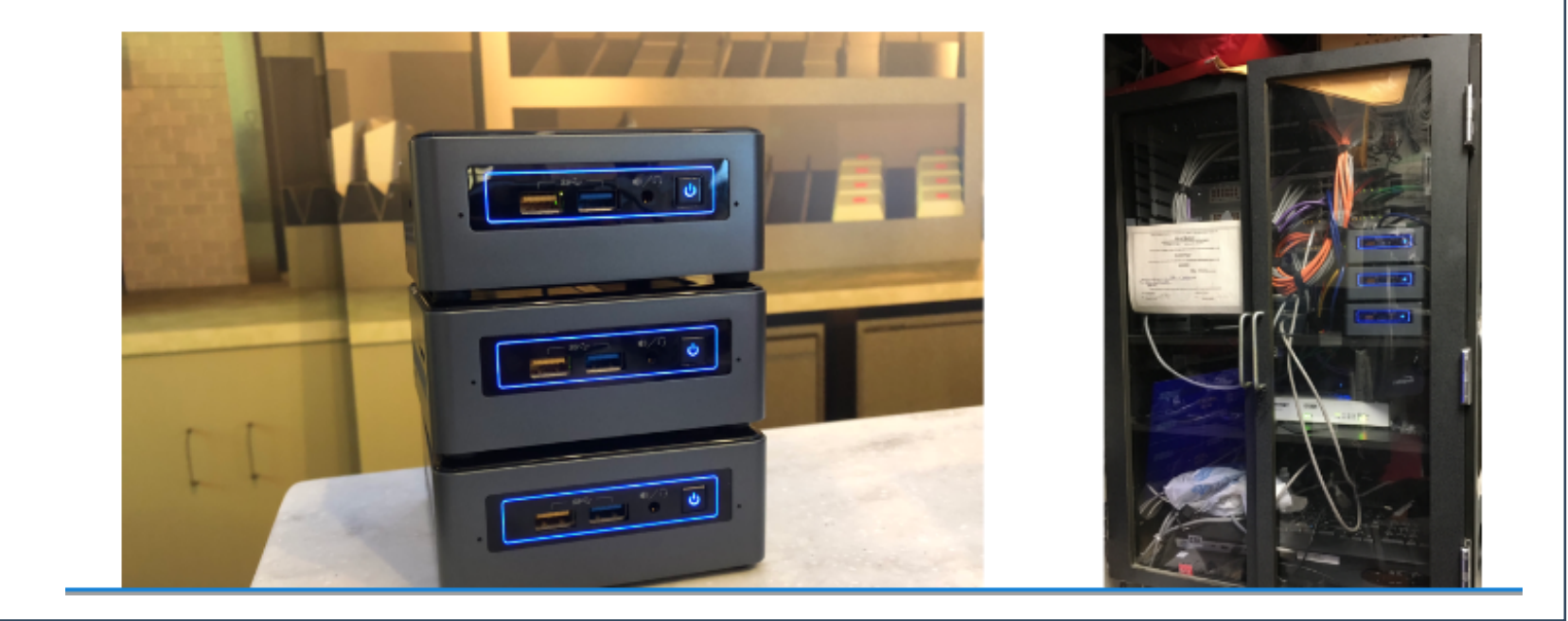

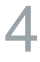

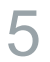

### In the last year we've seen a major increase in the demand for Kubernetes outside the datacenter

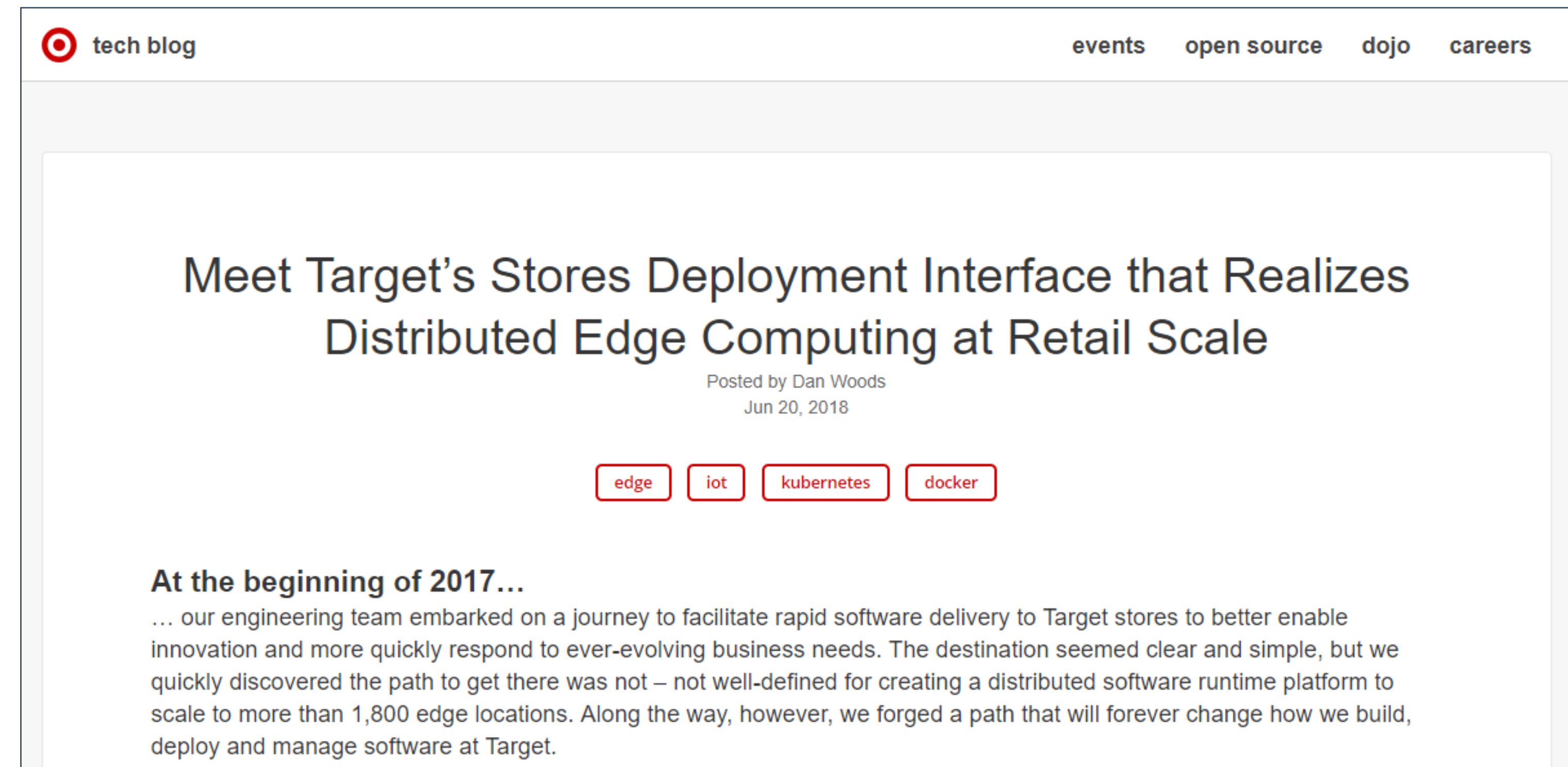

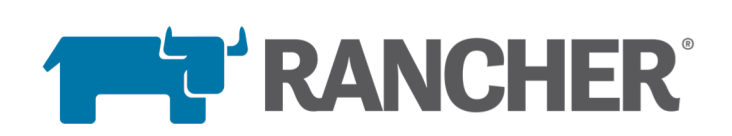

<https://tech.target.com/infrastructure/2018/06/20/enter-unimatrix.html>

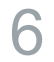

### In the last year we've seen a major increase in the demand for Kubernetes outside the datacenter

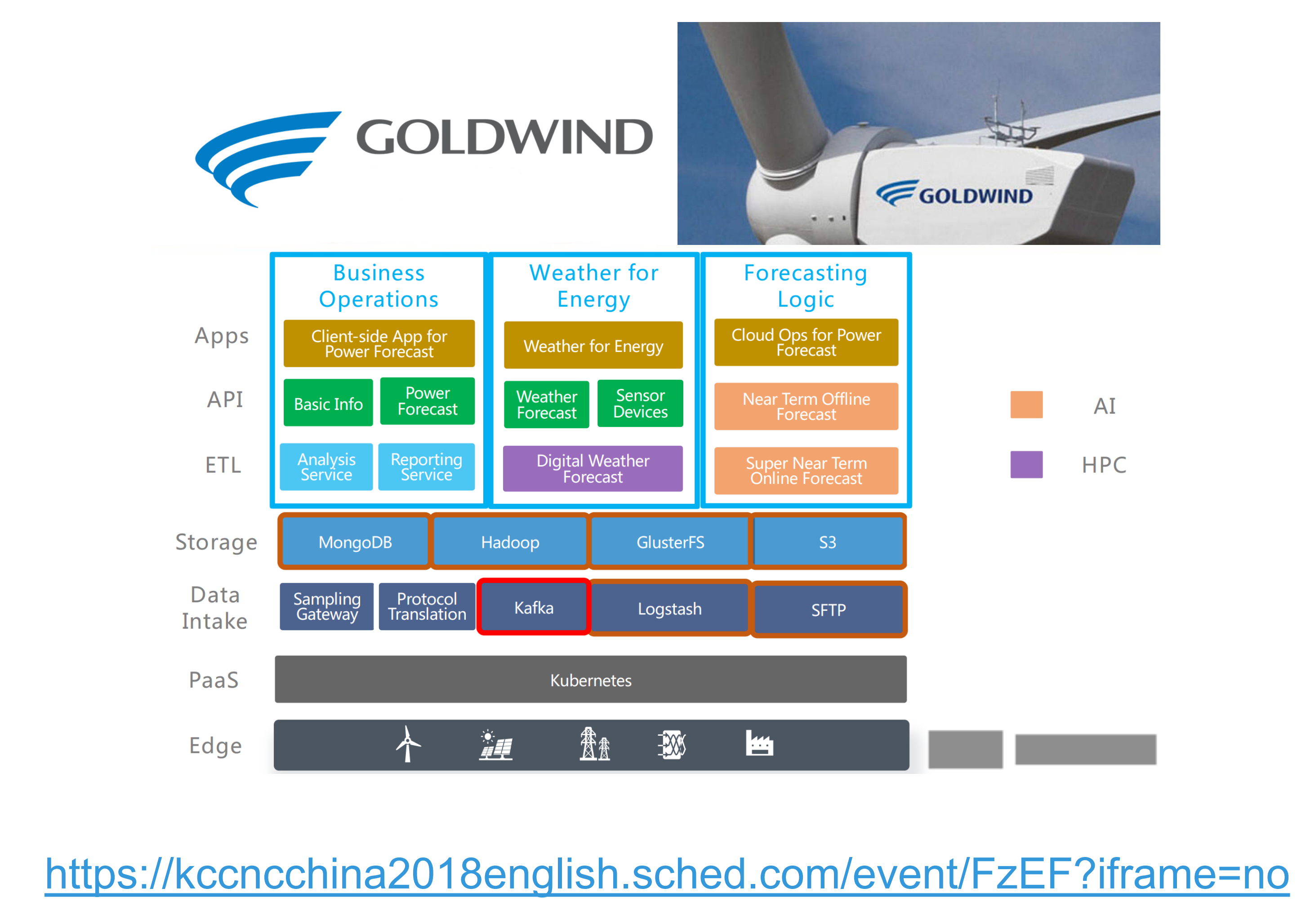

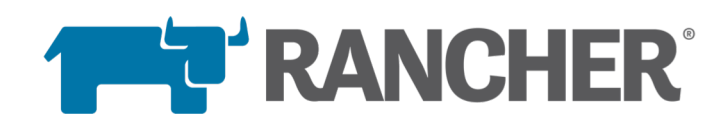

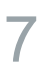

Containers and Kubernetes are an excellent choice for deploying complex software to the edge

- Containers are awesome
- Consistent across a wide variety of infrastructure
- Capable of standalone or clustered operations
- Easy to upgrade and/or replace containers
- 
- 

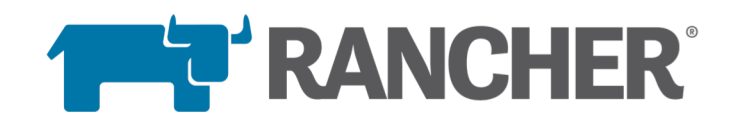

• Support for different infrastructure configs (storage, cpu, etc) • Strong ecosystem (monitoring, logging, CI, management, etc)

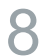

- Open source
- Multi-cluster management
- Deploy k8s anywhere
- Manage any k8s cluster

### Our journey to building an edge-optimized k8s distro started with Rancher

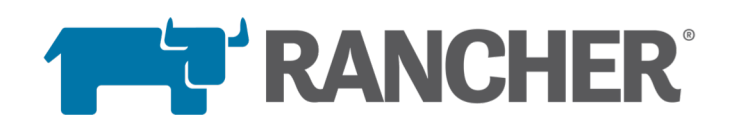

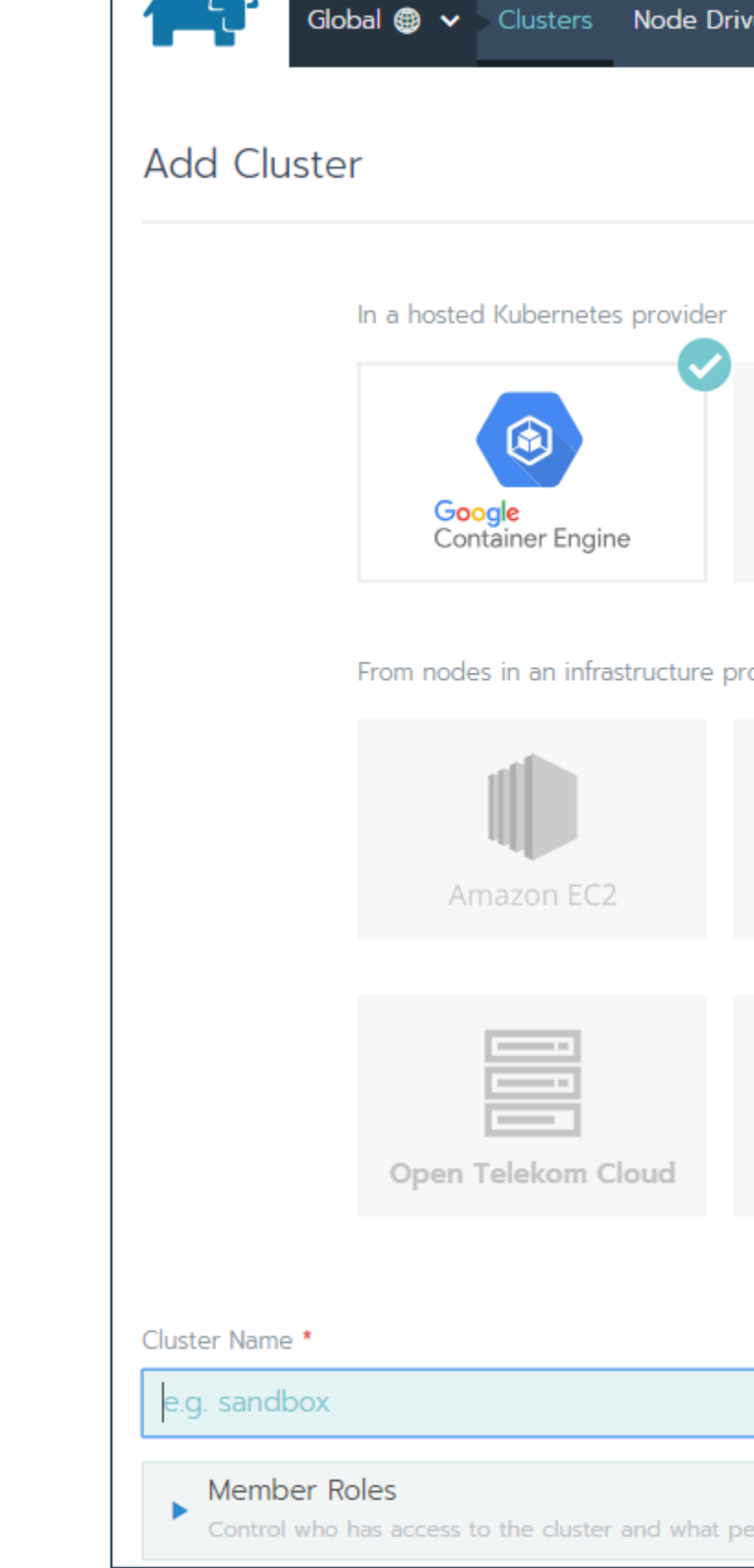

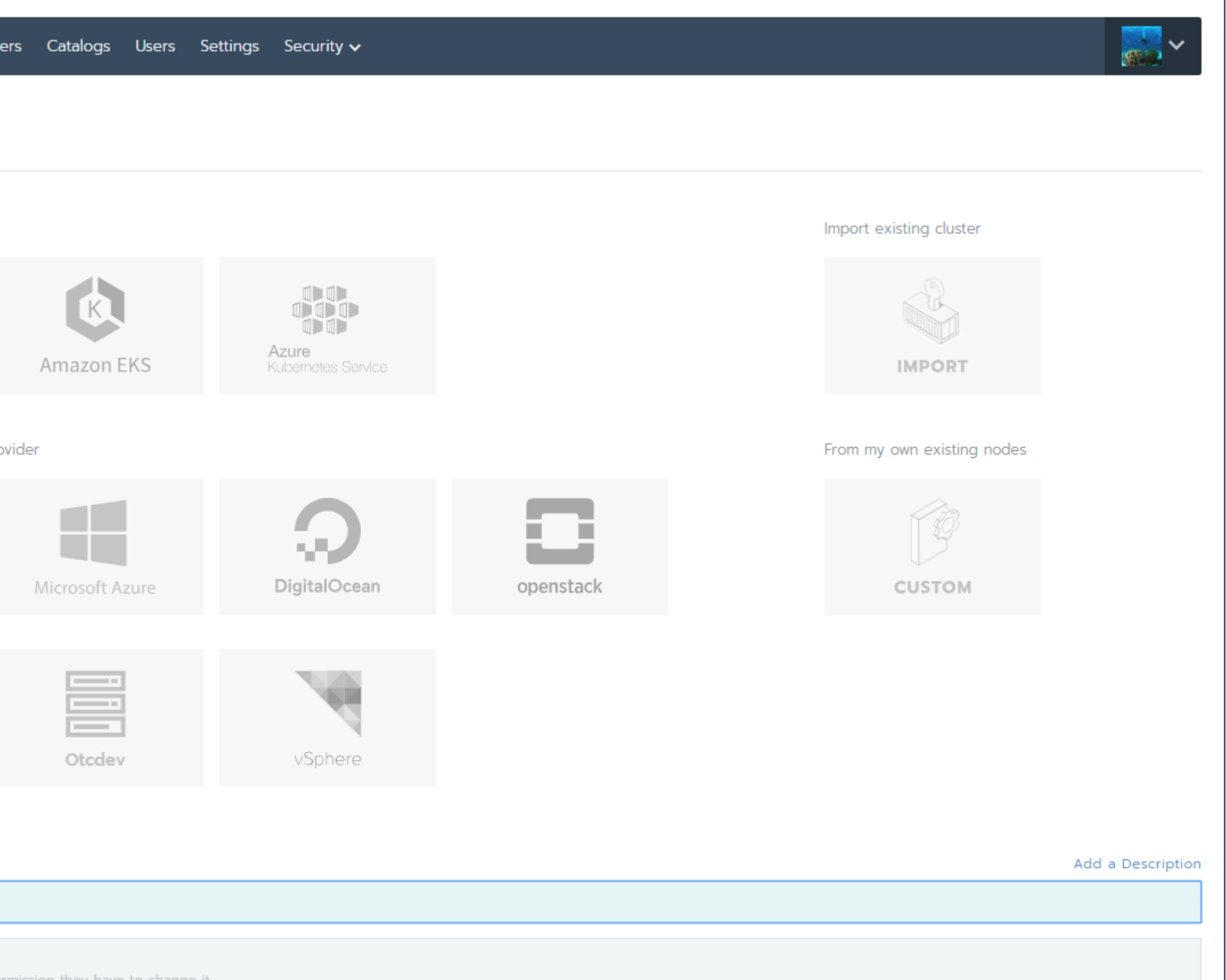

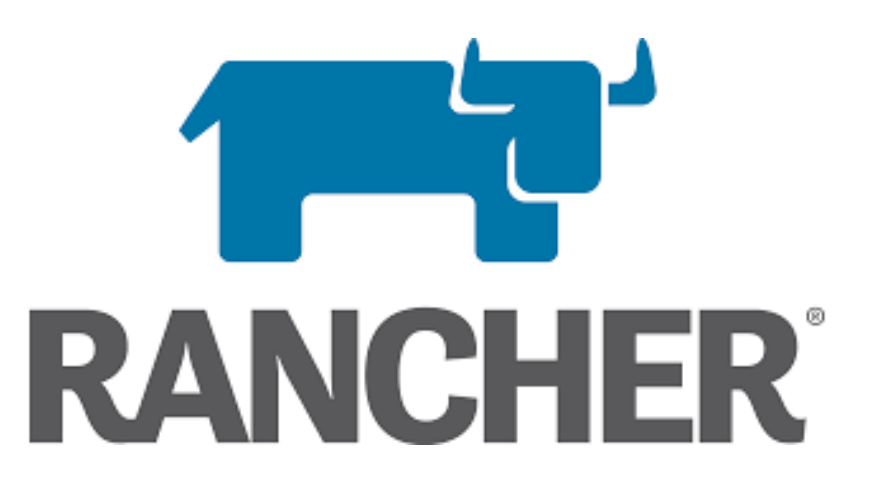

### In late 2017, we pulled out RKE our Kubernetes installer

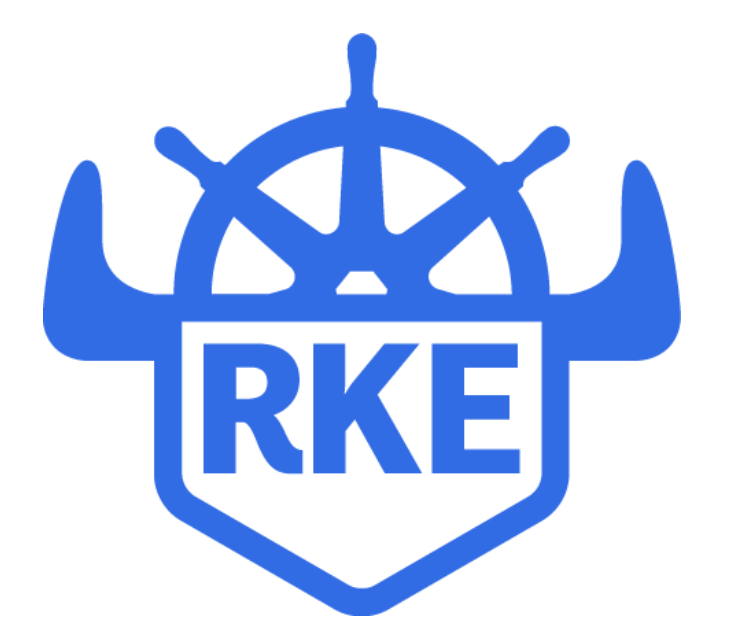

- Open-source k8s installer and distribution
- Externally define cluster config
- Launch services and add-ons as part of deployment

./rke --version rke version v0.0.6-dev

./rke --help NAME:

USAGE: rke [global

**VERSION:** v0.0.6-dev

 $AUTHOR(S):$ Rancher Labs

**COMMANDS: up** remove version config, co help, h **GLOBAL OPTIONS:** --debug, -d

> --help, -h --version,

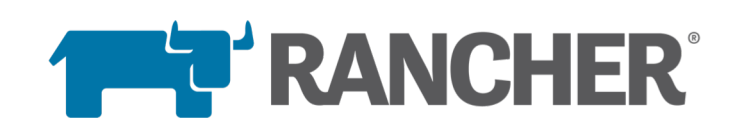

rke - Rancher Kubernetes Engine, Running kubernetes cluster in the cloud

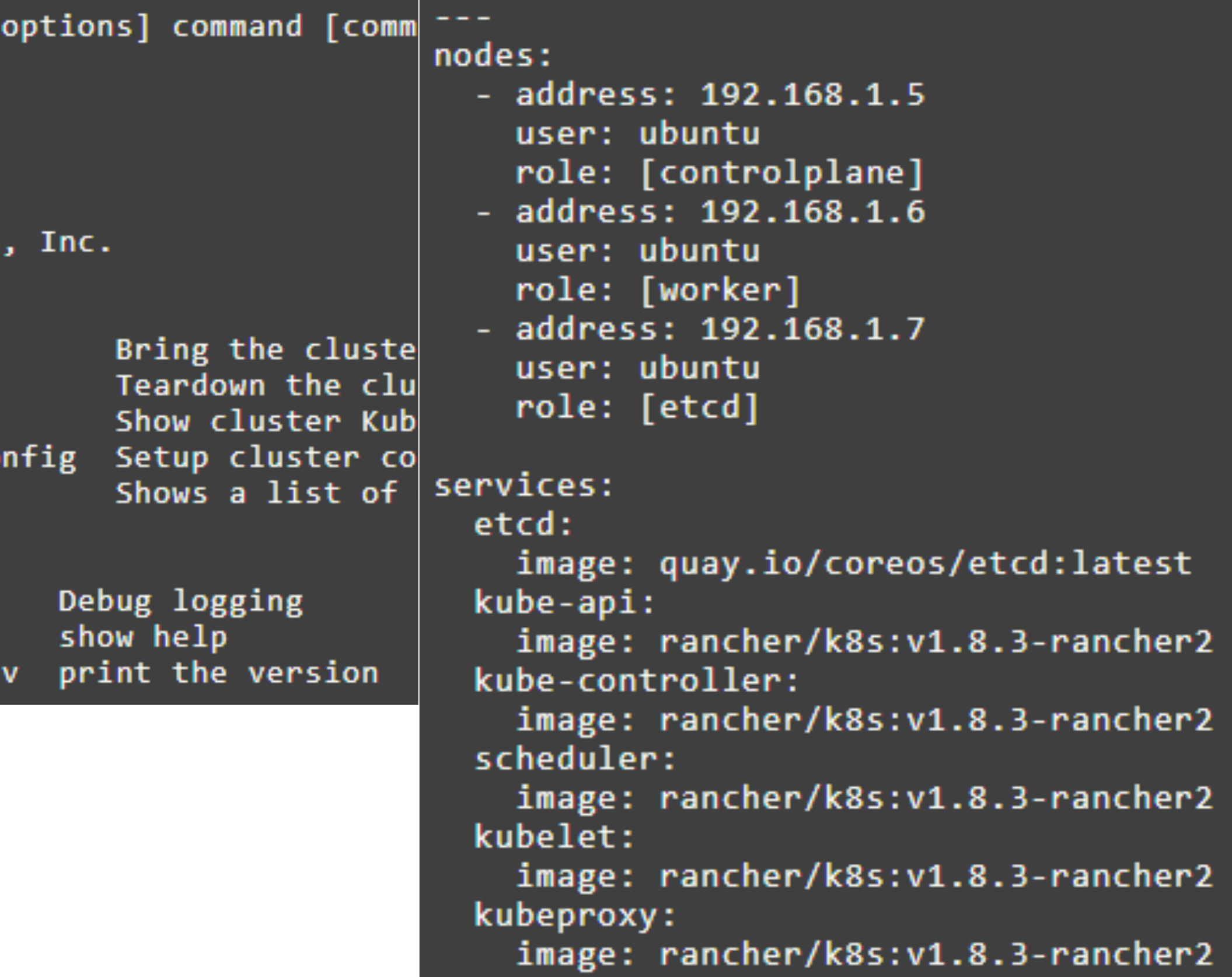

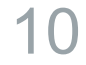

However, running Kubernetes on the edge left us with some challenges

- Most Kubernetes distributions don't support ARM
- Kubernetes could easily consume up to 4gb of RAM
- 

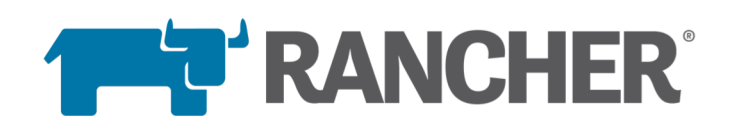

# • Kubernetes wasn't built for embedded or offline management

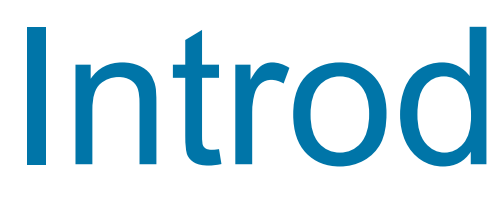

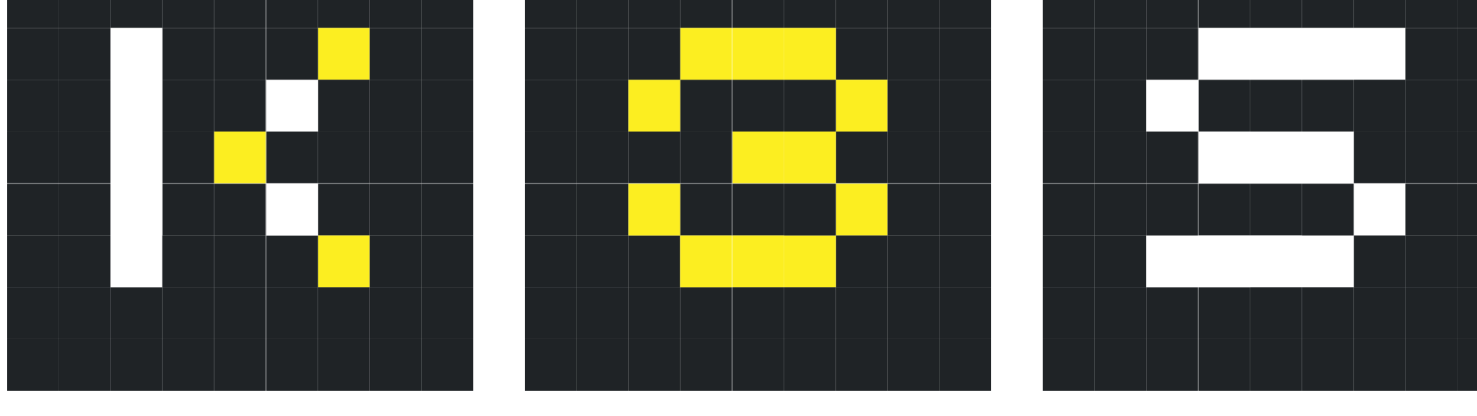

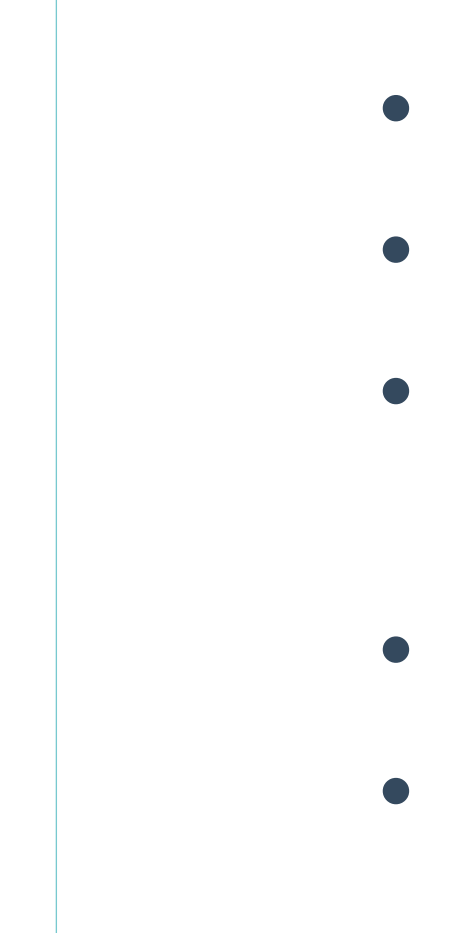

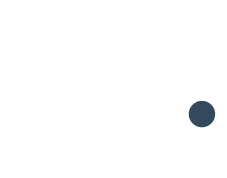

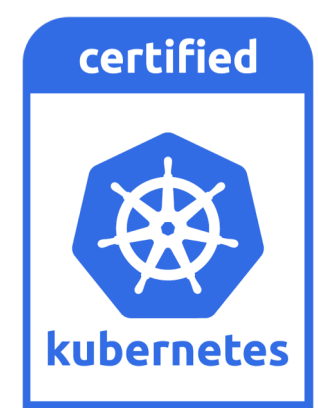

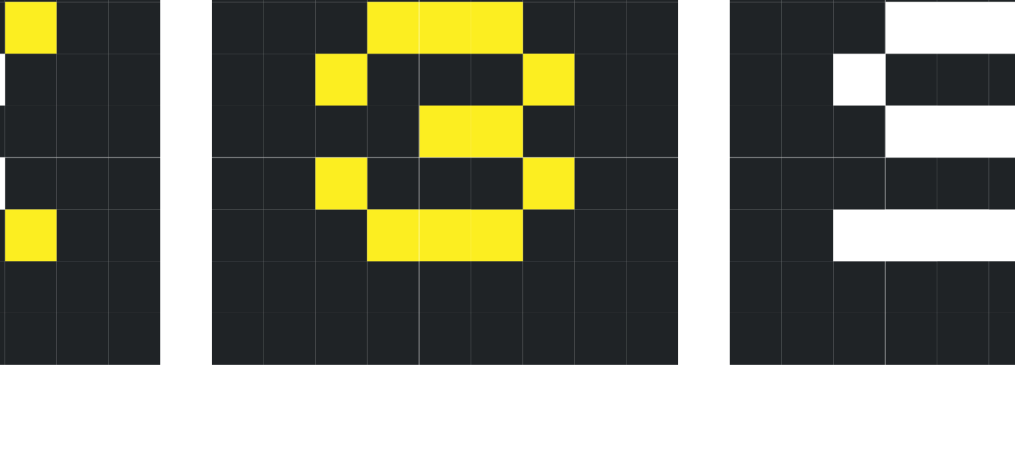

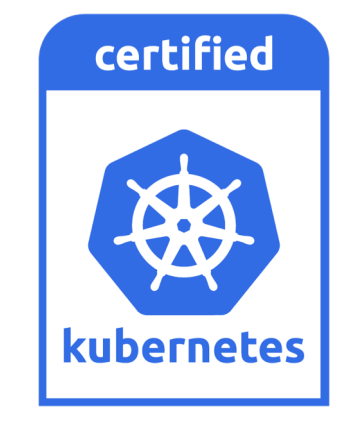

**THE RANCHER** 

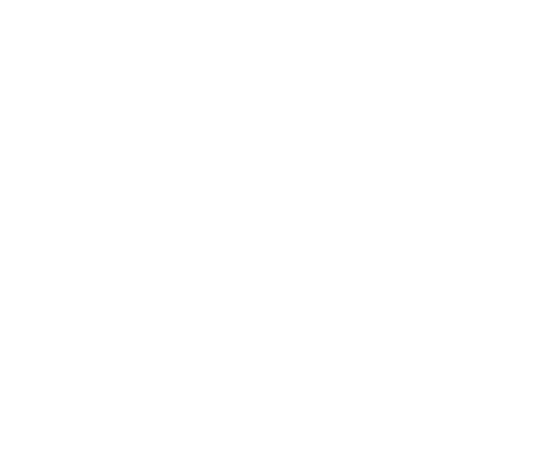

11

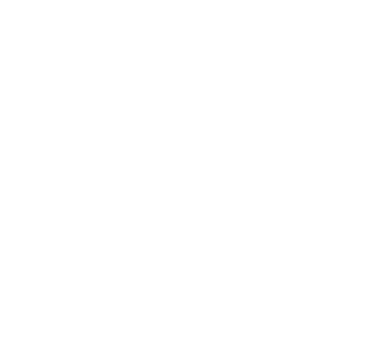

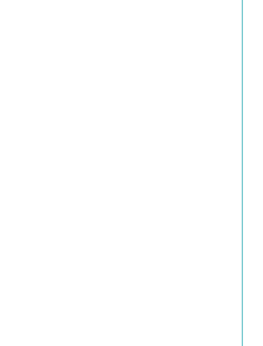

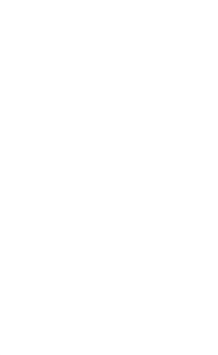

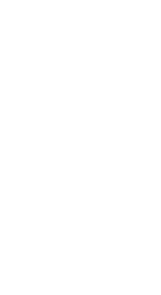

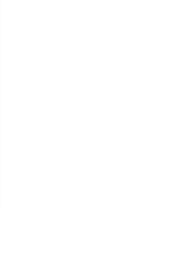

### Introducing k3s

• Lightweight certified Kubernetes distro • Built for production operations • 40MB binary, 512MB memory consumption • Single process w/ integrated Kubernetes master, Kubelet, and containerd • SQLite in addition to etcd • Simultaneously released for x86\_64, ARM64, and ARMv7 • Open source project, not yet a Rancher product

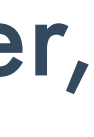

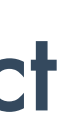

### To build k3s we removed unnecessary code and made a few enhancements

## Removes

Legacy and non-default features

Alpha features

In-tree cloud providers

In-tree storage drivers

Docker (optional)

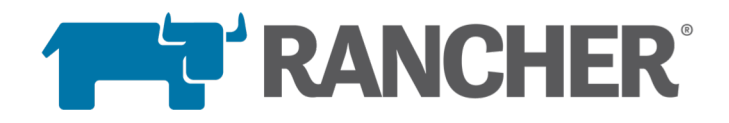

## Adds

Simplified installation

SQLite3 support in addition to etcd

**TLS management** 

Automatic Manifest and Helm Chart management

containerd, CoreDNS, Flannel

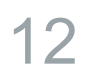

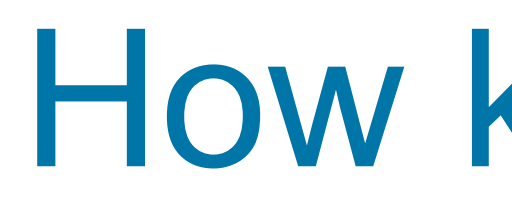

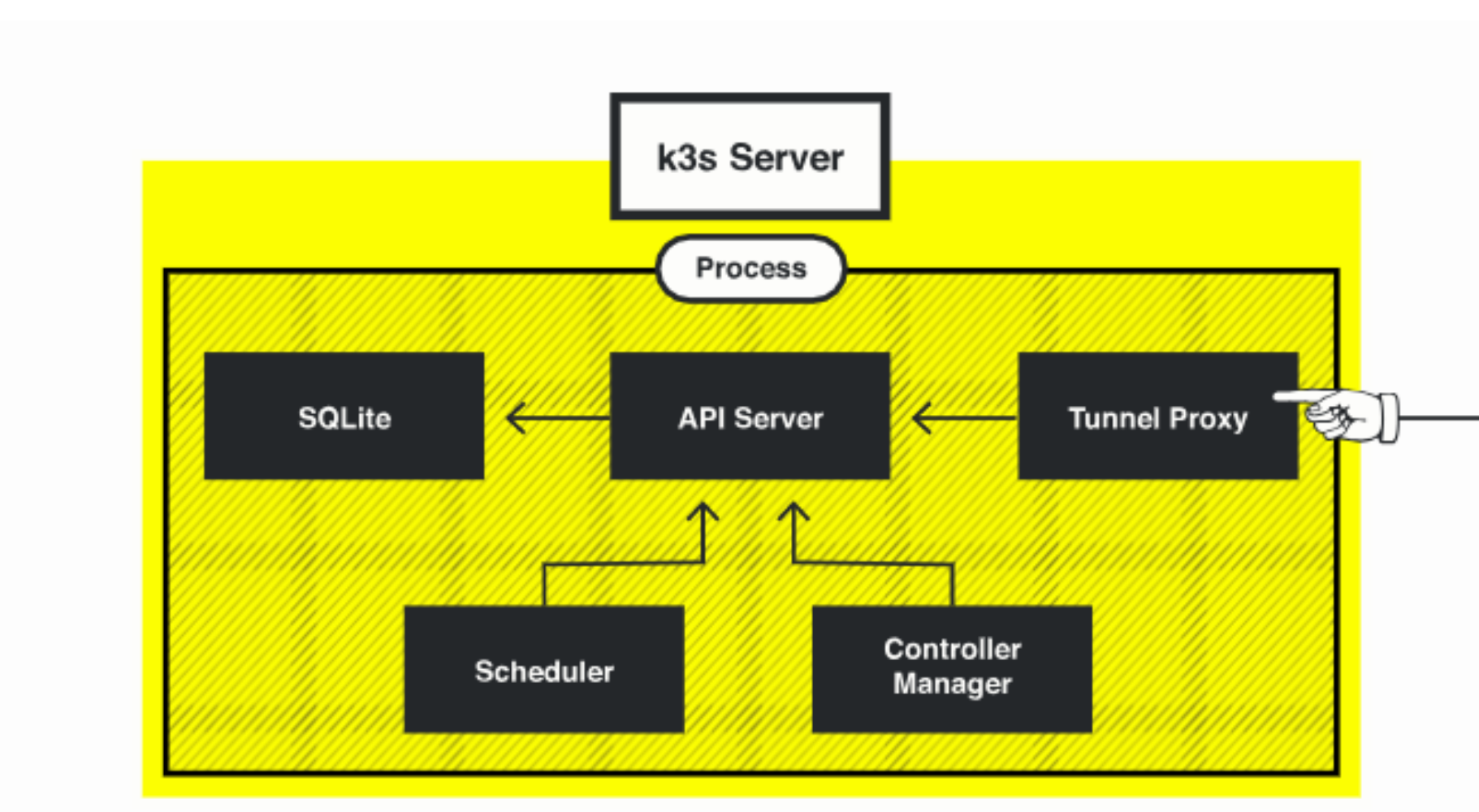

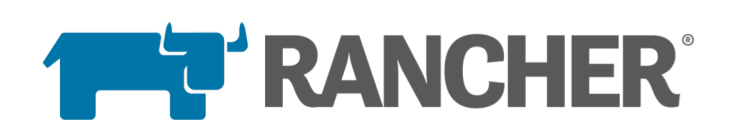

### How k3s works

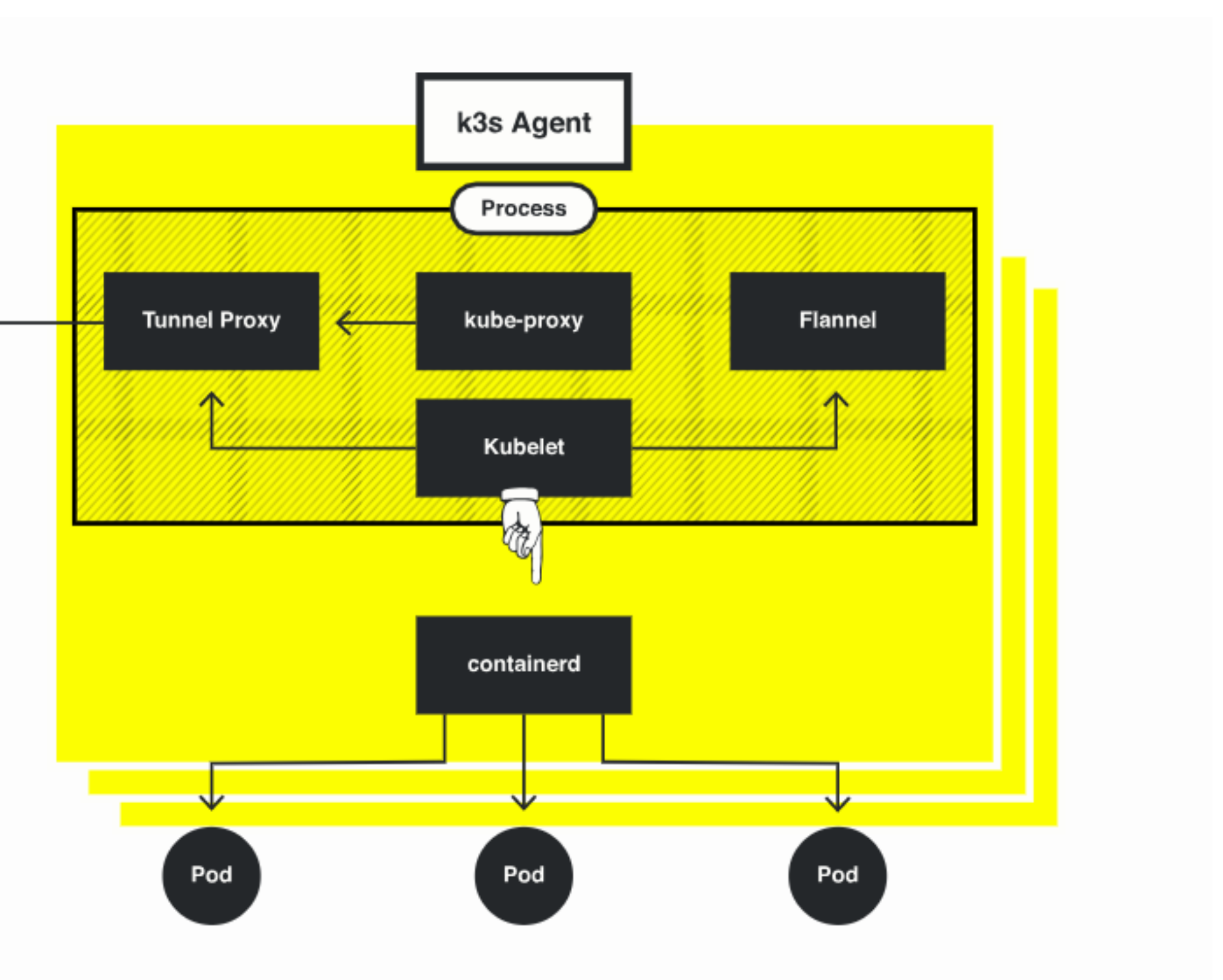

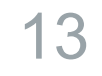

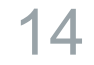

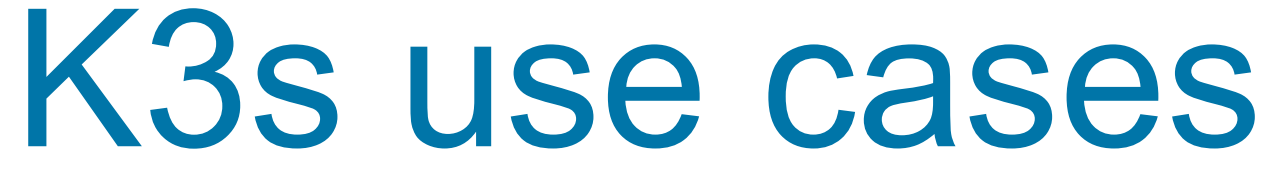

- 1. Edge computing
- 2. Bundled into applications
- 3. Embedded appliances
- 4. CI environments

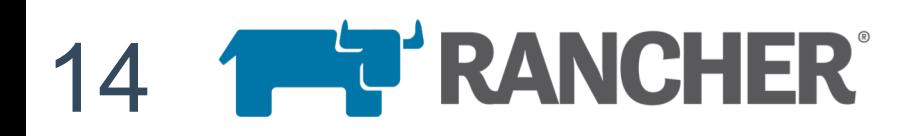

### Get started with k3s in two easy steps

## **Quick Start**

1. Download k3s - latest release, x86 64, ARMv7, and ARM64 are supported

2. Run server

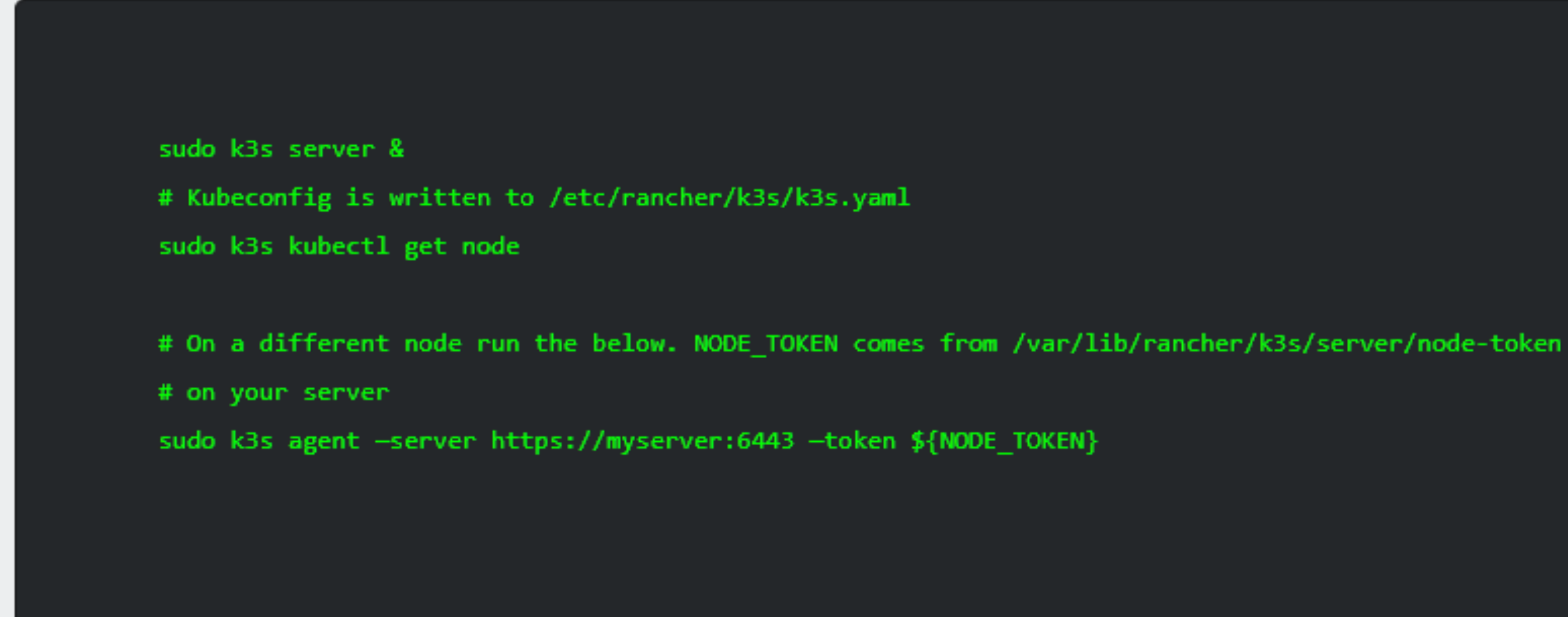

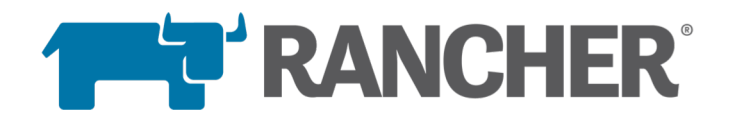

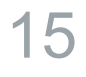

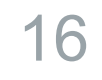

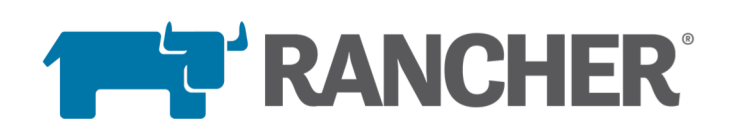

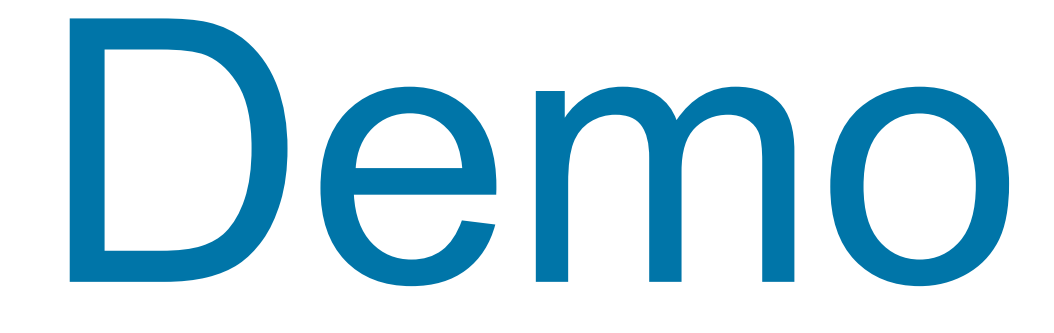

### 17

### Fleet Management for Edge Clusters

1. Multi-cluster operations (monitoring, logging, etc.) 2. Centralized access control and user management 3. Centralized security policies 4. Multi-cluster application templates 5. CI environments

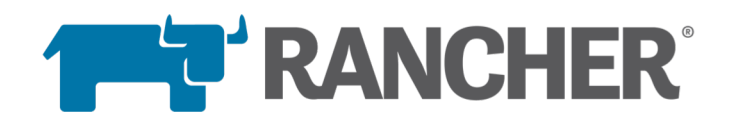

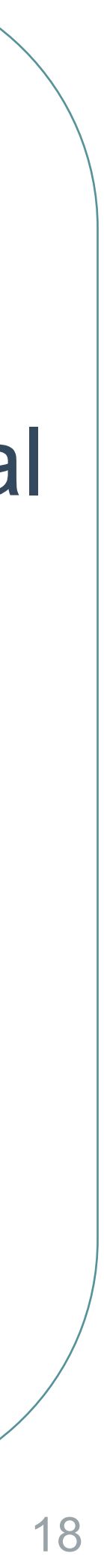

## Using Rancher for unified cluster operations

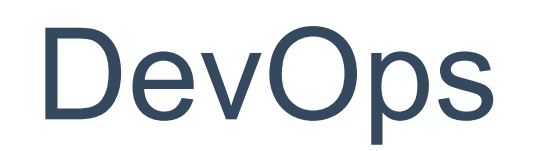

### **Self Service Kubernetes Environments**

### Infrastructure

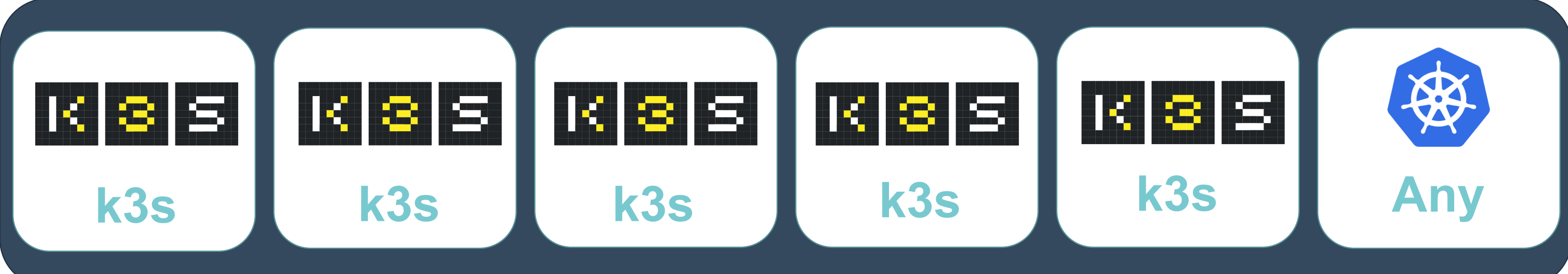

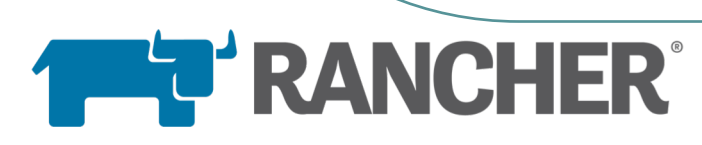

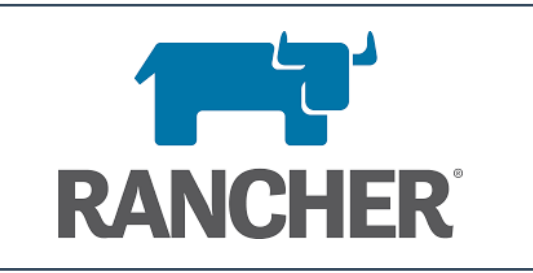

- User Interface Monitoring
- Service
- **Catalog**
- CI/CD

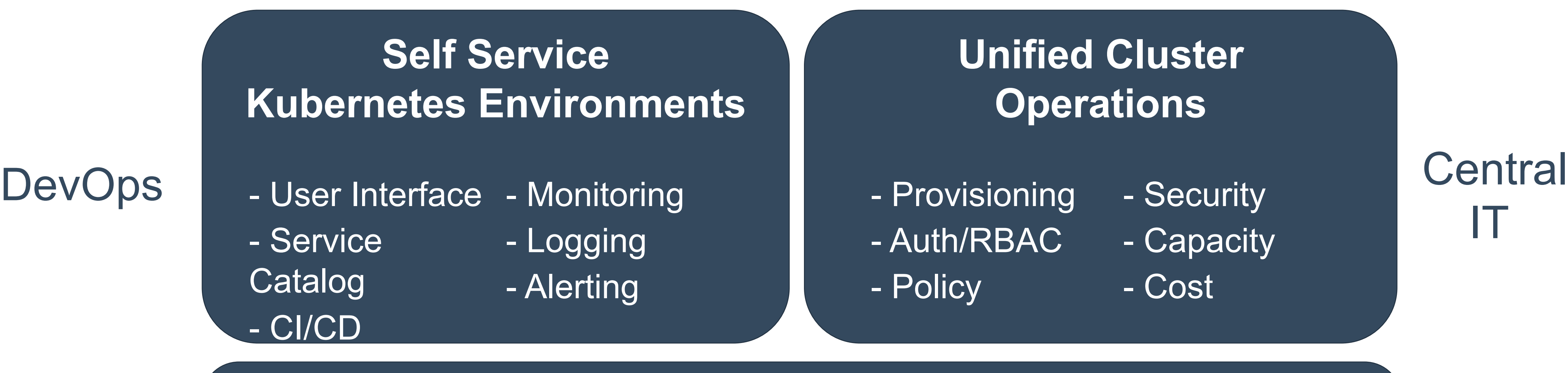

- 
- Logging
- Alerting

### http://k3s.io

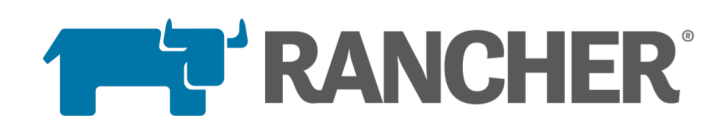

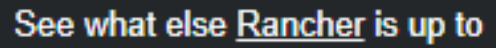

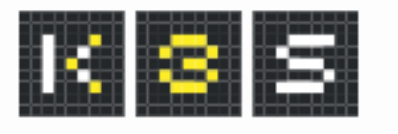

## Lightweight Kubernetes

Easy to install 40 MB binary that runs in less than 512 MB of RAM.

This shouldn't take long...

curl -sfL https://get.k3s.io | sh kubectl get node

For detailed installation, refer to the docs

### **Great For**

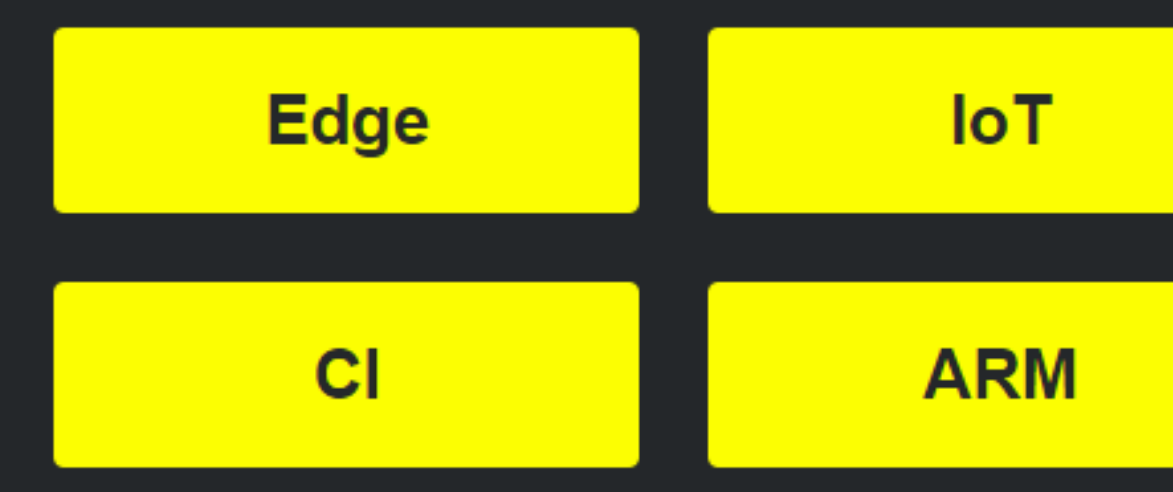

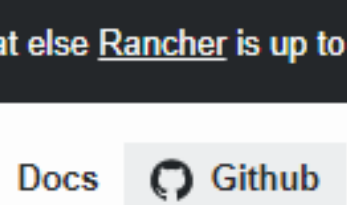

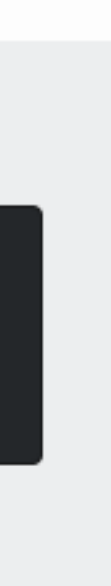

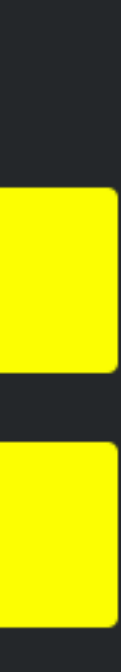

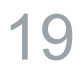

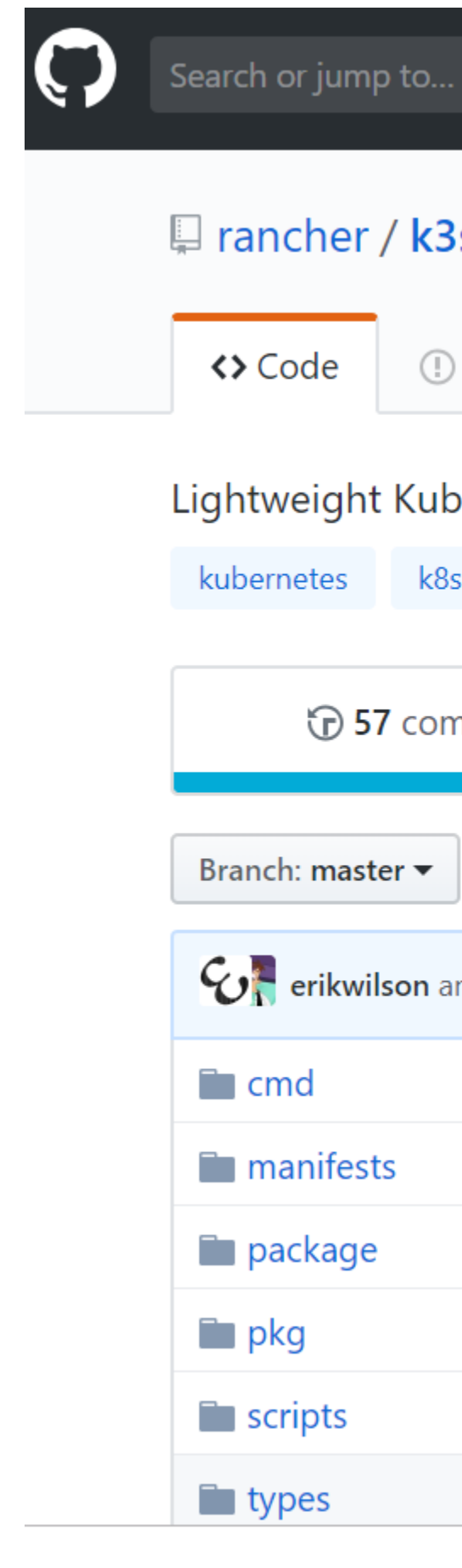

### https://github.com /rancher/k3s

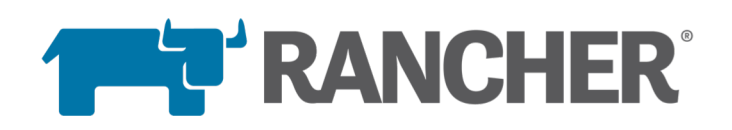

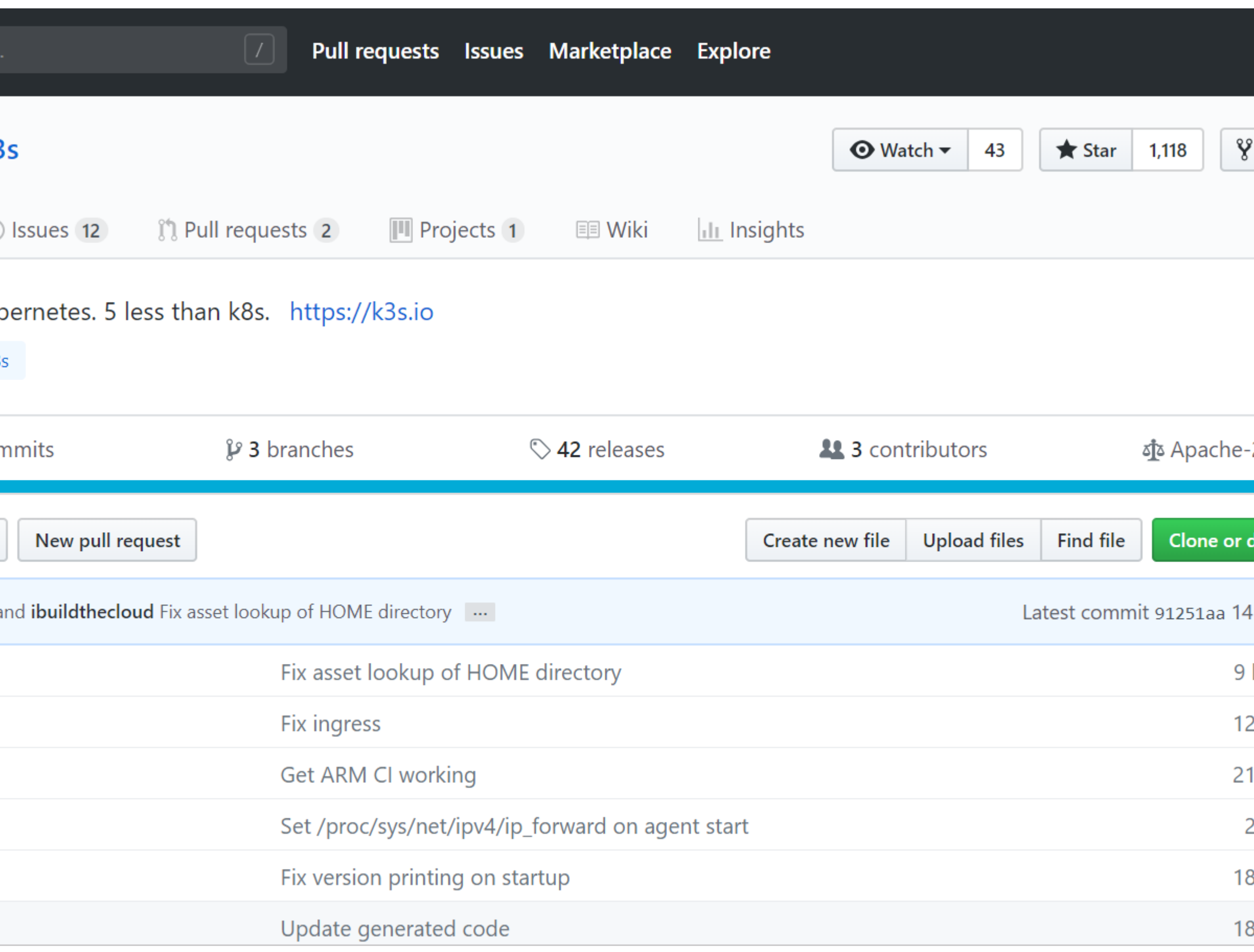

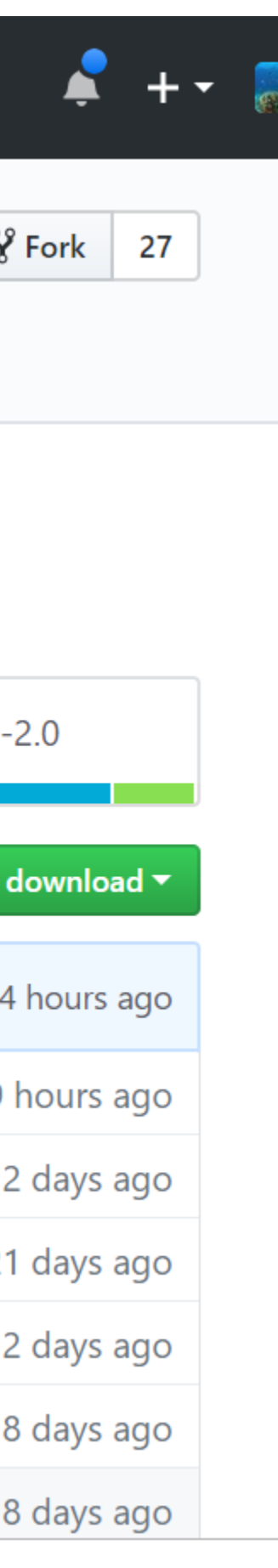

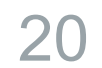

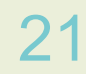

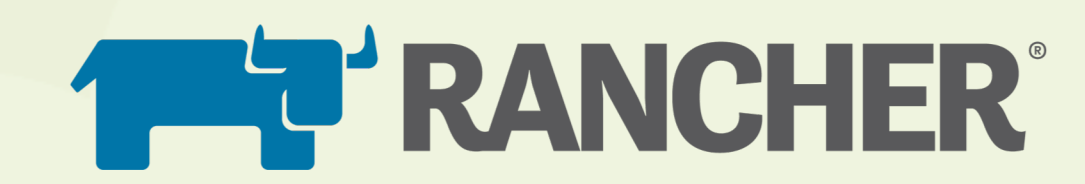

## Thank you

@Rancher\_Labs · #RancherMeetup

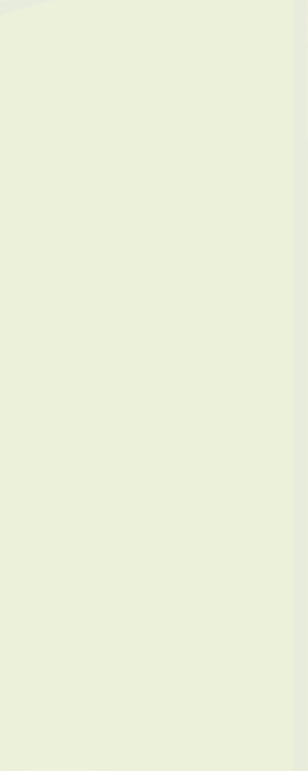